## **INSTRUCTIONS FOR**

Tablet Cutter (#7345)

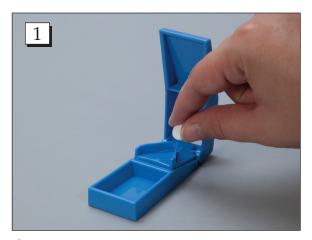

**Step 1.** Insert the tablet into the Tablet Cutter.

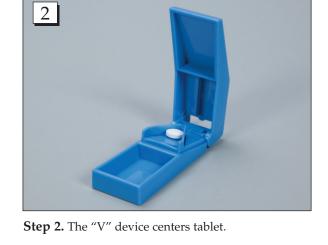

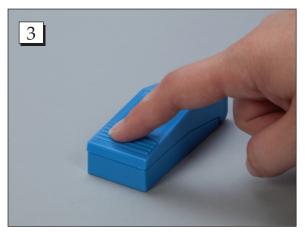

**Step 3.** Close & pres to split.

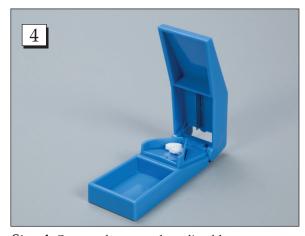

**Step 4.** Open and remove the split tablet.

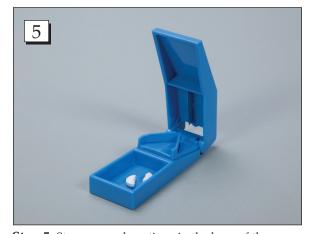

**Step 5.** Store unused portions in the base of the Tablet Cutter.

NOTE: Please do not split enteric coated tablets.

Call Free: 1.800.848.1633 • Fax Free: 1.800.447.2923